### **Muscat Workshop RISM Central Office**

**IAML Congress, Leipzig 24 July 2018**

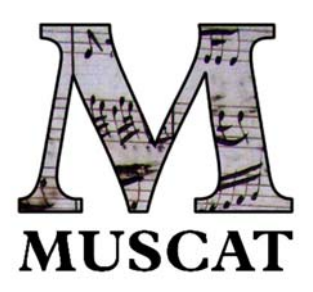

#### What every librarian can do

#### **1. Make corrections**

Practice: Change the composer of any anonymous piece to any name you wish.

Search tip:

- 1. Enter **Anonymus** (*note the spelling*) in the field **Composer contains**
- 2. Enter **US‐\*** in the field **Siglum contains**

#### **2. Link to digitized music**

Practice: In any record, add a link to digitized music in the field **External Resource (856)**.

Tip: Go to the Library of Congress's Music Treasures Consortium at https://www.loc.gov/collections/music‐treasures‐consortium/ and find any digitized music manuscript.

#### **3. Add holdings to printed music**

Practice: Find the RISM records and add your library's holdings.

### **Plaine & Easie Code**

Examples

1. Quarter notes

# 4DEFG/ABCD

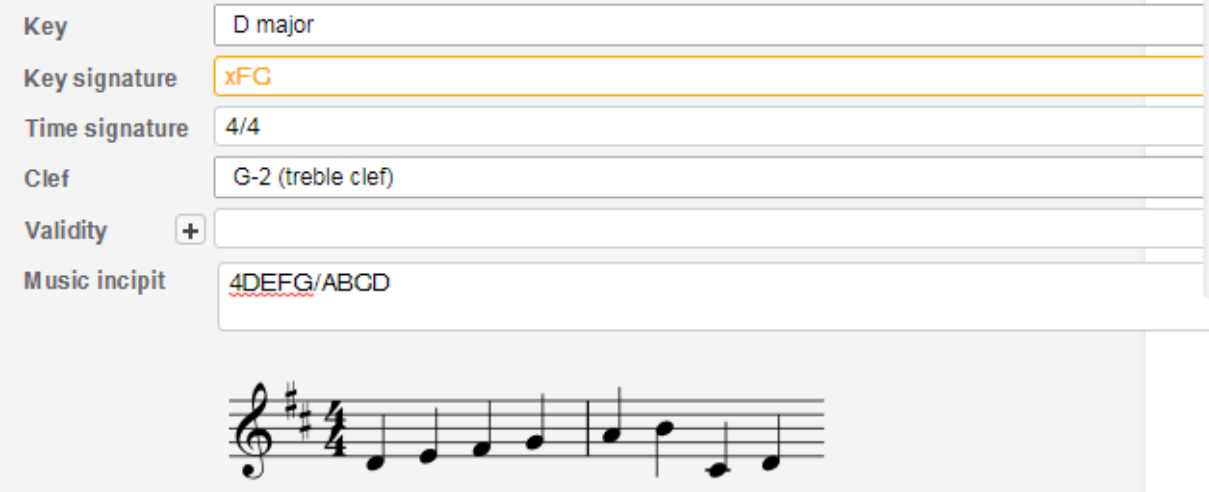

### 2. Octaves

# 4DEFG/AB''CD/'''CDE,B/'CD

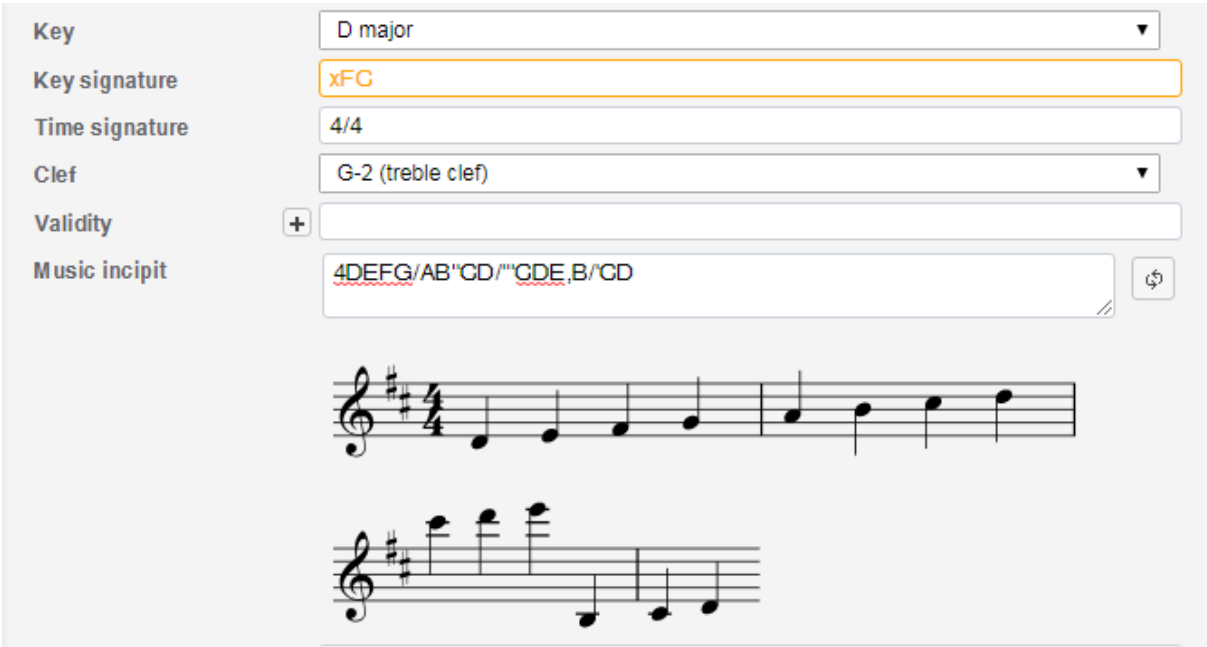

#### 3. Rests

## 1‐/2‐‐/4‐‐‐‐/8‐‐‐‐6‐‐‐

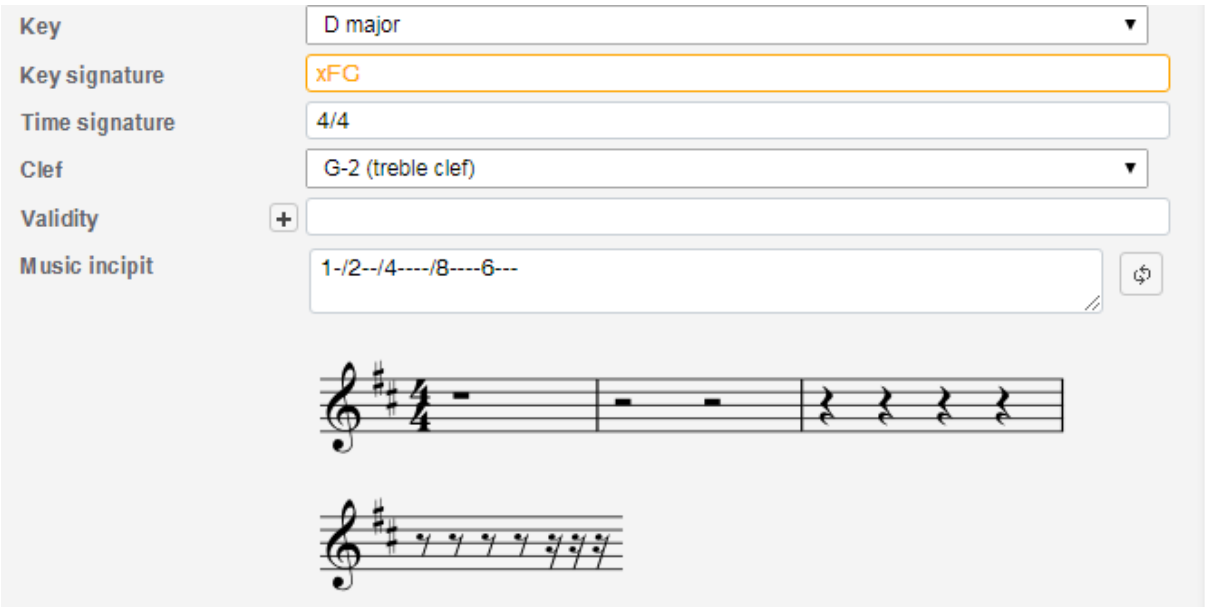

### 4. Beaming

## 1D/2DE/8FG{8FG}{6FGAB}

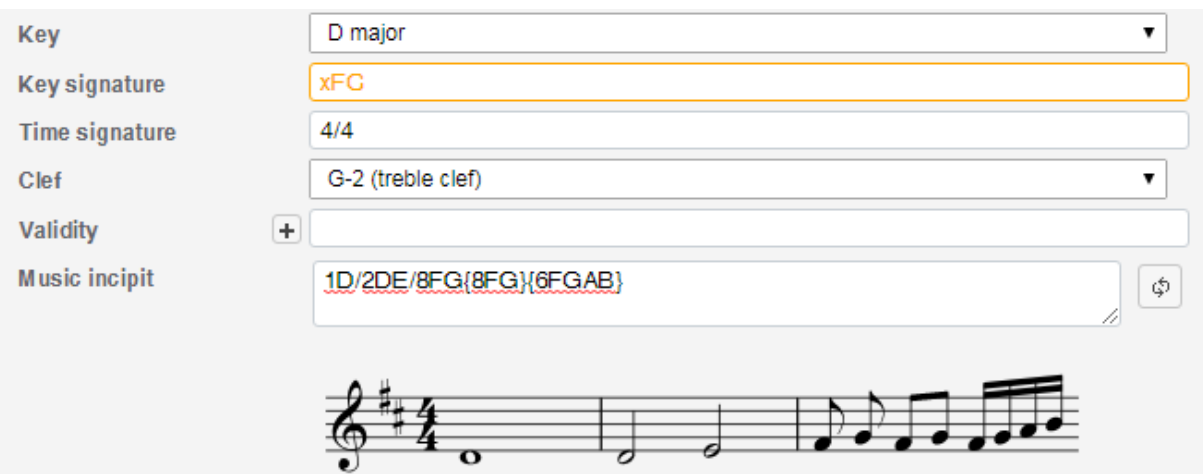